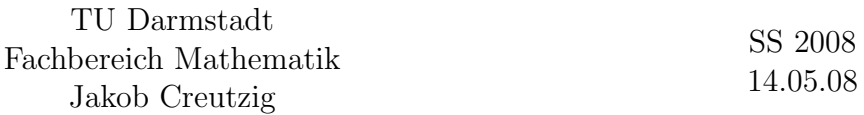

## 3. Aufgabenblatt zur Vorlesung Einführung in die numerische Finanzmathematik

**Aufgabe G1:** Es sei F die Menge der stetigen Funktionen  $f : [0, 1] \rightarrow \mathbb{R}$ mit sup<sub>t</sub>  $|f(t)| \leq 1$ . Zeigen Sie: Für den Lösungsoperator  $S(f) = \int_0^1 f(s)ds$ ist für jeden deterministischen (BSS–)Algorithmus  $M$ 

$$
\sup_{f \in F} |S(f) - M(f)| \ge 1.
$$

(*Hinweis:* Analog zum in der Vorlesung behandelten Zählproblem.)

**Aufgabe G2:** Eine *amerikanische Put–Option* gibt dem Käufer das Recht, aber nicht die Pflicht, eine Aktie innerhalb eines Zeitraumes zu einem festgesetzten Preis  $K$  zu verkaufen. Es gibt viele verschiedene mögliche Ausübungsstrategien; formulieren Sie (in Pseudo–Code) eine Methode, um die Effizienz der Strategien zu vergleichen.

Aufgabe G3: Aus der Chebychev–Ungleichung folgt für die Fehlerwahrscheinlichkeiten einer MC–Methode:

$$
\mathbb{P}(|M(f) - S(f)| > t) \le t^{-2} \cdot \Delta^2(M, f).
$$

Uberlegen Sie, ob diese Abschätzung für den Fall der direkten Simulation und große  $n$  suboptimal oder scharf sein könnte.

Aufgabe T1: Betrachten Sie das auf dem 1.Blatt verwandte Modell zur Bestimmung von  $\pi$  durch Wahl zufälliger Punkte im Einheitskreis und Ausz¨ahlung der im Viertelkreis gelandeten. Analysieren Sie die Methode in Bezug auf die Varianz. Gibt es implementierbare Modifikationen, welche die Varianz verkleinern?

**Aufgabe T2:** Es sei  $f : [0,1]^d \to \mathbb{R}$  stetig mit sup<sub>t</sub>  $|f(t)| \leq C$ . Bestimmen Sie für die klassische Monte–Carlo–Methode $M_n$ mit  $n$  Simulationen ein möglichst kleines  $n = n(C, t, \delta)$ , sodaß

$$
\mathbb{P}\left(|M_n(f)-\int f(x)dx\right|>t\right)\leq\delta.
$$

**Aufgabe P1:** Das einfachste populäre Finanzmarktmodell ist das  $Cox$ Ross–Rubinstein– oder CRR–Modell. Ein einzelner Aktienkurs wird über diskrete Zeiten  $\{0, \ldots, N\}$  wie folgt modelliert:  $A_0 > 0$  ist gegeben (z.B.  $A_0 = 100$ , und

$$
A_n = A_0 \cdot \prod_{i=1}^n Y_i = A_{n-1} \cdot Y_n,
$$

wobei  $(Y_i)_{i\in\mathbb{N}}$  eine i.i.d.–Folge von positiven Zufallsgrößen ist.<sup>1</sup> Im einfachsten Fall wählt man  $r > 0$  (Zinssatz),  $0 < u < 1 + r < d$ ,  $p = (1 + r - d)/(u - d)$ , und setzt

$$
\mathbb{P}(Y_i = u) = p, \qquad \mathbb{P}(Y_i = d) = 1 - p.
$$

Erstellen Sie einen Code zur Simulation<sup>2</sup> und eine Monte–Carlo–Simulation, um den erwarteten (mit  $(1+r)^{-T}$  abdiskontierten!) Payoff<sup>3</sup> eines europäischen Calls zu berechnen. Testen Sie dies mit den Werten  $A_0 = 1, T = 1000$ ,  $u = 1.01, d = 0.99, r = 6 \cdot 10^{-5}$ , und dem strike price  $K = 0.5$ .

Aufgabe P2: Implementieren Sie in Ihrem CRR-Modell auch die Ausübung einer up–and–out–Option mit Auszahlungsfunktion

$$
c(A) = (A_T - K)^+ \cdot (\max(A_i) \le L)
$$

(man darf also die Option, wie eine europäische Option, ausüben, wenn der Kurs unter  $L$  bleibt, ansonsten (up) verfällt sie (you're out)). Suchen Sie ein L, sodaß der erwartete Payoff der Option für  $K = 0.5$  ungefähr die Hälfte des erwarteten Payoffs der europäischen Option ist. Automatisieren Sie die Suche, wenden Sie sie für eine Reichweite von  $K$ –Werten an, und suchen Sie nach einer möglichen approximativen funktionalen Beziehung.

Aufgabe P3: Wie viele fixpunktfreie Permutationen gibt es ungefähr in  $S_{1000}$ ?

Aufgabe P4: Implementieren Sie eine Simulation der Gleichverteilung auf dem Simplex

$$
D_d = \{(x_1, \ldots, x_d) : x_i \ge 0, \sum_i x_i \le 1\} ?
$$

Testen Sie Ihre Implementierung mit  $d = 100$ .

<sup>&</sup>lt;sup>1</sup>Anders gesagt, ist log  $A_n$  einfach ein random walk.

 $^{2}$ octave, Matlab, R...

<sup>&</sup>lt;sup>3</sup>Für exakt diese Wahl von  $p$  ist dies auch der *faire Preis* der Option.